## **FICHE PÉDAGOGIQUE**

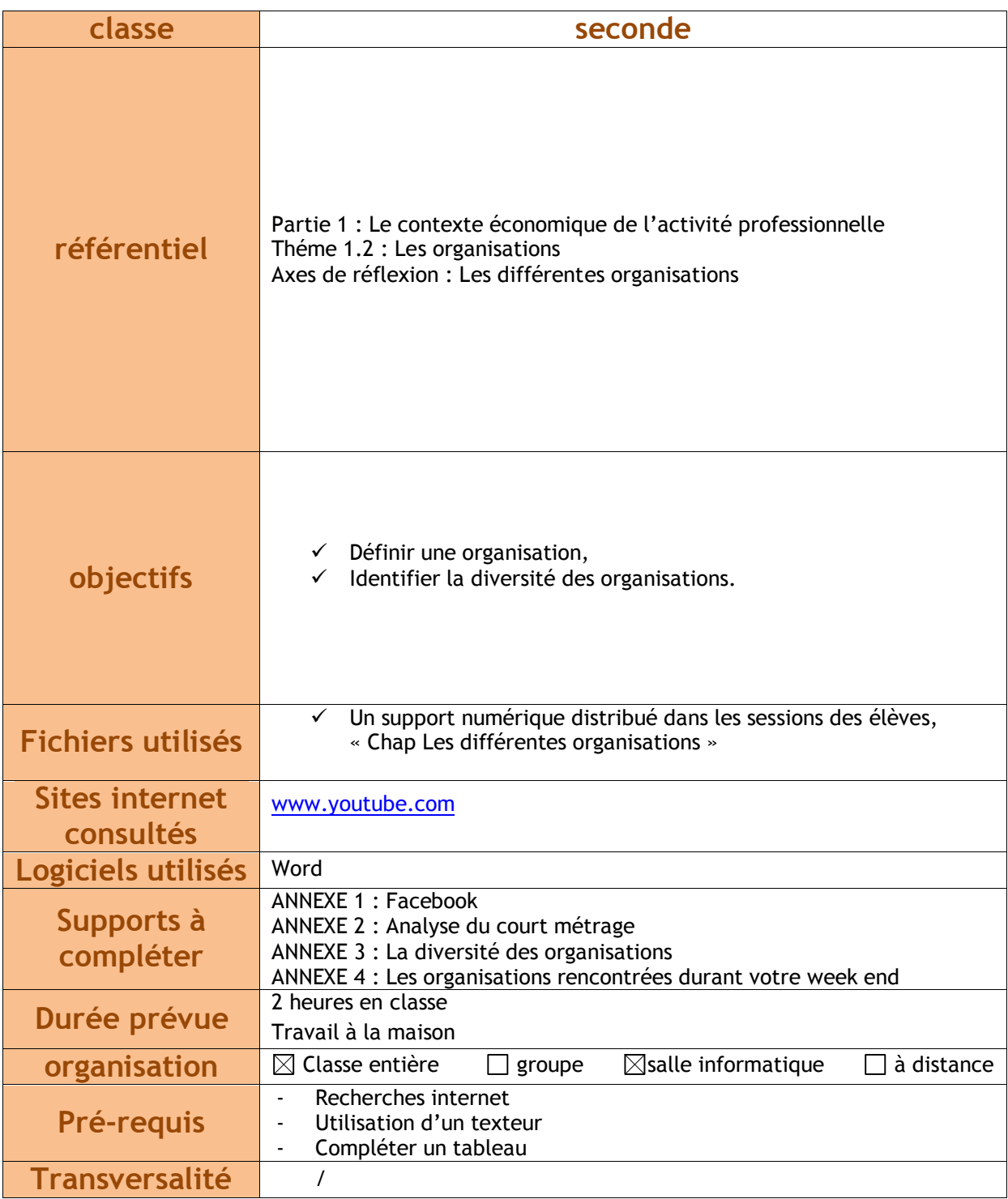

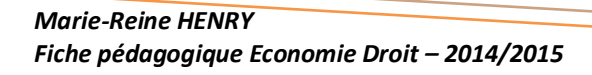

## **CONTEXTE**

Contexte pédagogique :

- Travail individuel en classe et à la maison (formation asynchrone),
- Visionner un court métrage et retenir l'essentiel,
- Ouvrir et enregistrer des fichiers sur leur session,
- Présenter un document professionnel

Contexte matériel (1<sup>er</sup> cours):

- Salle informatique,
- Pack Office : Word,
- Réseau internet,
- Session des élèves

Contexte matériel (2ème cours) :

- Salle banalisée,
- TBI + signet
- Enceinte

Travail asynchrone :

Les élèves doivent être équipés d'un ordinateur à la maison ou bien travailler au CDI avec des écouteurs.

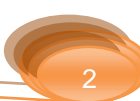

## **EXPLOITATION**

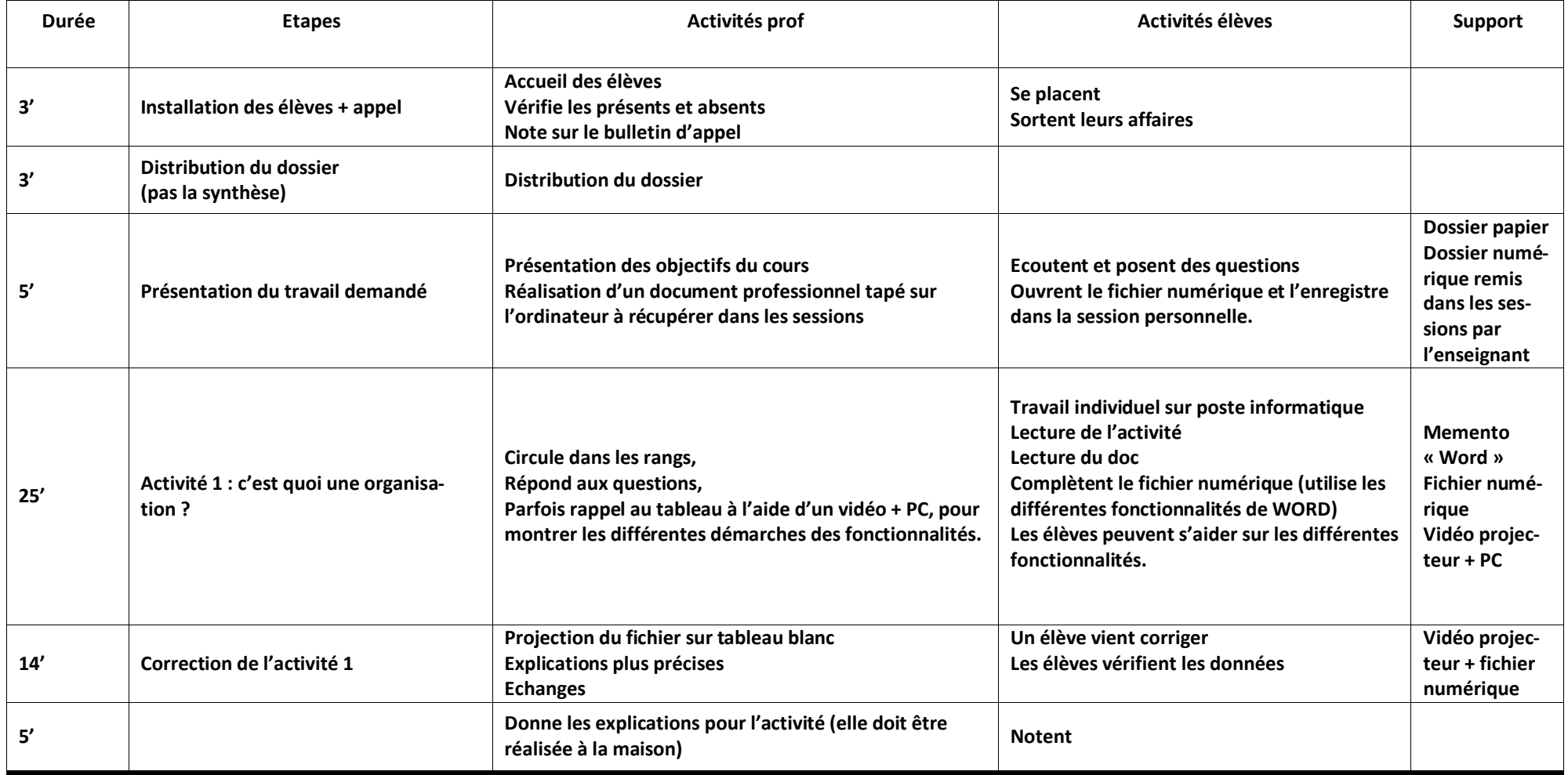

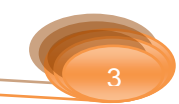

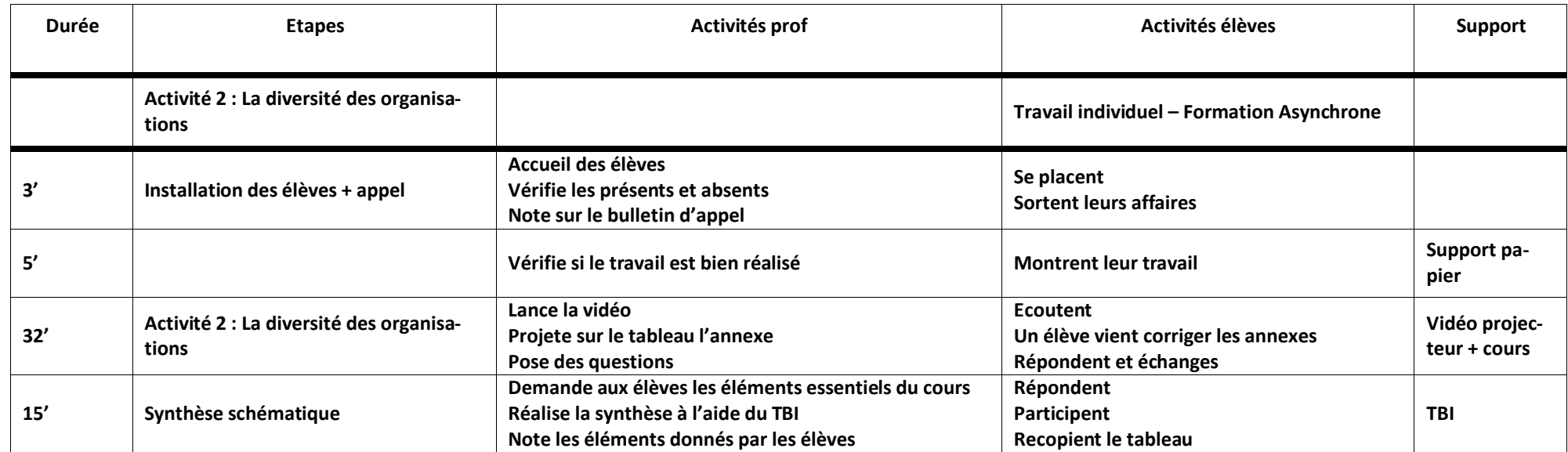

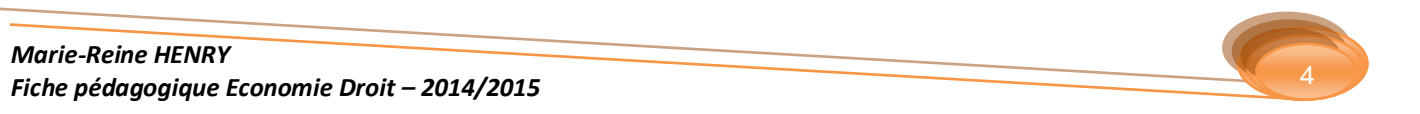

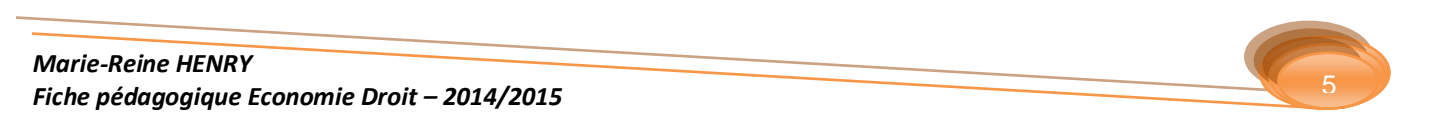